Министерство образования и науки Российской Федерации Федеральное государственное бюджетное образовательное учреждение высшего профессионального образования «Саратовский государственный университет имени Н.Г.Чернышевского»

Балашовский институт (филиал)

# **Компьютерные технологии и социальные сервисы в работе педагога**

Методические указания к курсу для студентов специальности 050703 «Дошкольная педагогика и психология» **Компьютерные гехнологии имени Н. Г. Черные социальные сервисы в работе цейагога**<br>
Методические указыный к курсу<br>
Для студентов специальности 050703<br>
«Дошкольная недаторные и неихологии»<br>
«Дошкольная недаторные и неихоло

Саратов 2011

УДК ББК И

> Автор-составитель Е. В. Сухорукова

Методические указания к курсу «Компьютерные технологии и социальные сервисы в работе педагога» составлены в соответствии с учебной программой и предназначены для студентов 2 курса педагогического факультета специальности 050703 «Дошкольная педагогика и психология». В них представлены содержание изучаемого курса, планы практических занятий, задания для самостоятельной работы студентов, демо-вариант контрольной работы, вопросы к экзамену. не силимени государского<br>Первый Х. Г. Чернышевского

Рекомендуется к опубликованию в электронной библиотеке кафедрой педагогики и методик начального образования Балашовского института (филиала) Саратовского государственного университета имени Н.Г.Чернышевского.

Работа представлена в авторской редакции.

© Сухорукова Е.В. 2011

# **Содержание**

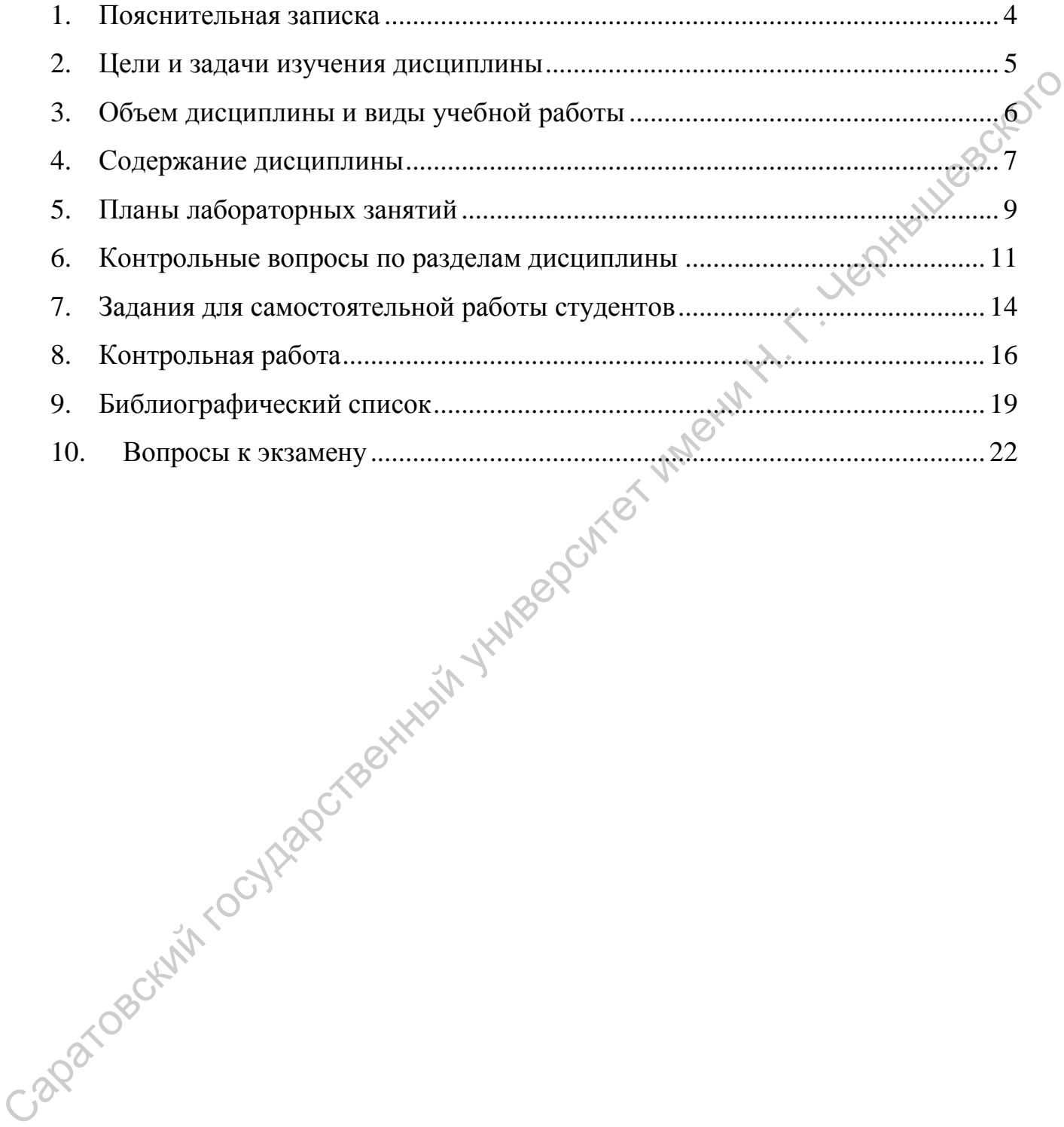

Дисциплина «Компьютерные технологии и социальные сервисы в работе учителя» изучается студентами педагогического факультета очной формы обучения на 2 курсе в 4 семестре, изучение курса заканчивается экзаменом.

### **1. Пояснительная записка**

<span id="page-3-0"></span>Учебный курс «Компьютерные технологии и социальные сервисы в работе педагога» является одной из дисциплин, непосредственно связанных с профессиональной подготовкой педагогов.

На сегодняшний день ни одна профессия не избежала перехода на компьютерно - информационную платформу. Профессиональные компетенции любого специалиста включают в себя обязательные прикладные знания и умения работы на компьютере и в Интернете.

Стратегия развития современного общества на основе знаний и высокоэффективных технологий объективно требует внесения значительных корректив в педагогическую теорию и практику, активизации поиска новых моделей образования, направленных на повышение уровня квалификации и профессионализма будущих педагогов.

Будущее требует от сегодняшних детей огромного запаса знаний в области современных технологий. Учащиеся должны освоить новые жизненно необходимые навыки в связи с тем, что современные технологии все глубже проникают в их жизнь. Студенты должны знать, как новые информационные технологии и социальные сервисы могут быть использованы в их будущей профессиональной деятельности педагога. Следовательно, необходимо сформировать у будущих педагогов систему знаний, умений и навыков в области использования средств информационных и коммуникационных технологий (ИКТ) в образовании. недаговая является одной из дисциплин, непосредственно связанных судореских<br>анальой полотовкой педпоном ониформу профессия не избежала перехода на<br>компьютерно - ниформационную шатформу профессиональные компьейнии компьей

Акцент в курсе сделан на использовании ресурсов сети Интернет в работе педагога, на возможностях применения социальных сервисов в педагогической практике.

В процессе изучения курса студенты создают персональный сайт или блог с разработанными за время обучения материалами

Отчетность по курсу – экзамен, 4 семестр.

### **2. Цели и задачи изучения дисциплины**

<span id="page-4-0"></span>**Целью** освоения дисциплины «Компьютерные технологии социальные сервисы в работе учителя» является формирование у будущих педагогов системы знаний, умений и навыков в области использования средств информационных и коммуникационных технологий и социальных сервисов в образовании, повышение уровня компетенции и профессионализма.

**Задачи** дисциплины:

- Рассмотрение дидактических основ компьютерных технологий и социальных сервисов и функциональных возможностей используемых в дошкольных учреждениях средств ИКТ.
- Формирование готовности применять современные методики и технологии, в том числе и информационные, для обеспечения качества учебно-воспитательного процесса в ДОУ. Раскрыть дидактические основы педагогических технологий и функциональные возможности используемых в школе средств ИКТ.
- Формирование готовности использовать основные методы, способы и средства получения, хранения, переработки информации, умения работать с компьютером как средством управления информацией. Формирование практических умений использовать средства ИКТ, социальные сервисы, интернет-технологии в реализации практической работы. образовании, новышение уровня компетенции и профессионализма.<br>
3 аначи дисциплины: "Рассмотрины сдирактических сегол компьютерных технологий и социальных хервисов и функциональных возможностей используемых в пополногии п
	- Развитие навыков работы в команде.

# **В результате изучения дисциплины студент должен:**

- **знать:**
	- основные направления и тенденции развития новых образовательных компьютерных технологий;
	- современные приемы и методы использования средств ИКТ при проведении разного рода занятий в различных видах в различных видах и формах учебной деятельности;

назначение, области применения и способы реализации новых информационных и коммуникационных технологий в образовании

назначение, области применения и способы реализации социальных сервисов и ресурсов сети Интернет в работе педагога;

- правила сетевого этикета;
- правила общения в профессиональных сетевых сообществах;

основные принципы, методы и приемы работы с некоторыми программными средствами.

возможности практической реализации личностно-ориентированного обучения в условиях использования мультимедиа технологий, систем искусственного интеллекта, информационных систем, функционирующих на базе компьютерных технологий, обеспечивающих автоматизацию ввода, накопления, обработки, передачи, оперативного управления информацией;

### **уметь:**

выбирать эффективные методические приемы, технические и информационные средства для достижения цели учебного курса и решения его задач

- создавать ящик электронной почты, работать с электронными письмами;
- обрабатывать текстовую, цифровую информацию;
- обрабатывать графическую информацию;
- создавать мультимедийные презентации;
- осуществлять работу с ЦОР;
- осуществлять поиск необходимой информации в Интернете;

использовать педагогические возможности социальных сервисов в работе педагога;

общаться на профессиональных форумах.

### **владеть:**

• навыками самостоятельной работы с современными программными средствами;

навыками использования новых информационных и коммуникационных технологий в процессе обучения и преподавания

методами использования социальных сервисов для организации работы в ДОУ;

методами организации безопасной работы в сети Интернет;

### <span id="page-5-0"></span>**3. Объем дисциплины и виды учебной работы**

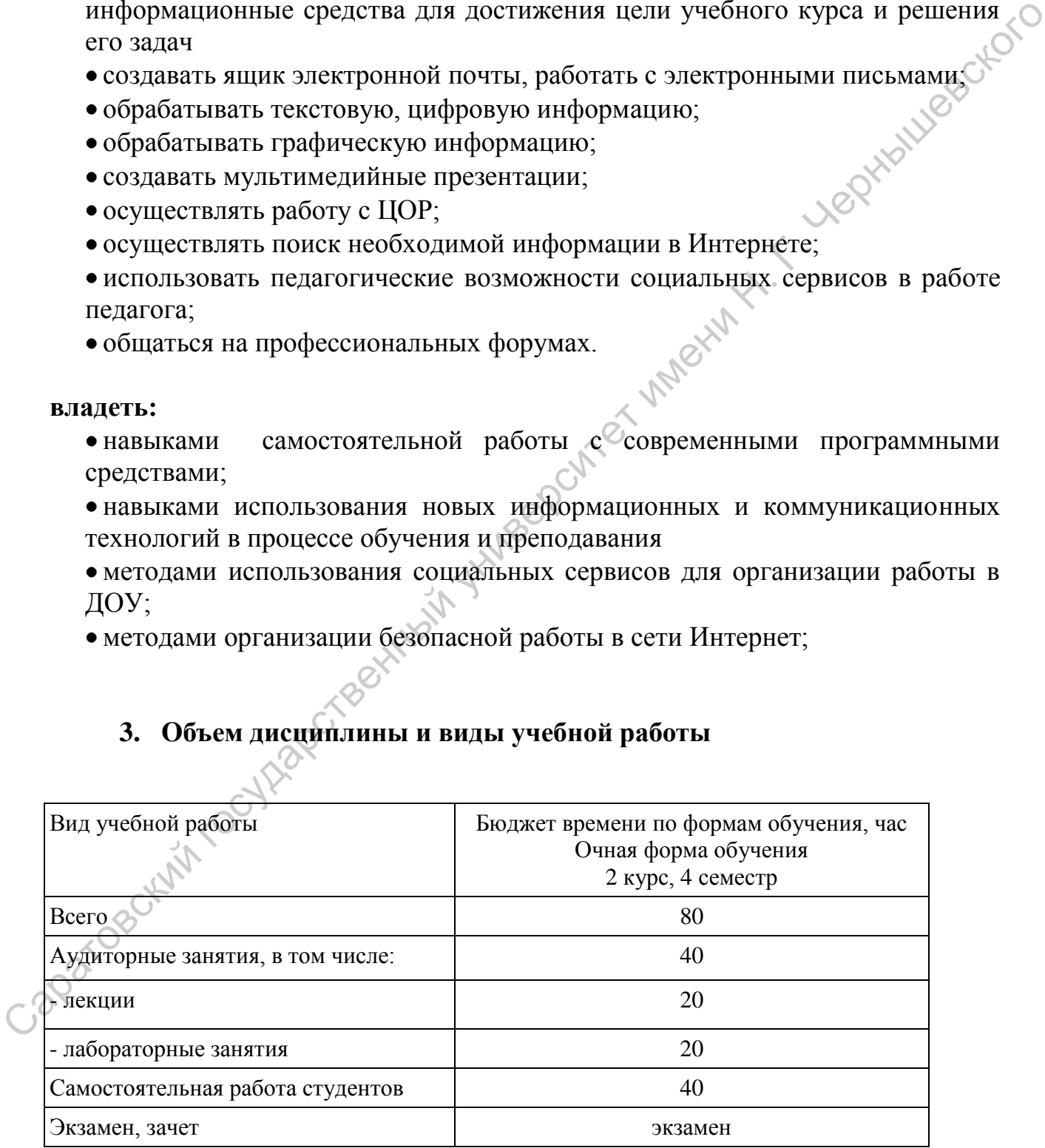

### <span id="page-6-0"></span>**4. Содержание дисциплины**

**Информатизация образования.** Информатизация образования как фактор развития общества: информатизация общества как социальный процесс, его основные характеристики; гуманитарные и технологические аспекты информатизации; влияние информатизации на сферу образования. Цели и задачи информационных и коммуникационных технологий в образовании: понятие информационных и коммуникационных технологий; дидактические свойства и функции информационных и коммуникационных технологий; формирование информационной культуры как цель обучения, воспитания и развития детей; образовательные, развивающие и воспитательные задачи внедрения информационных и коммуникационных технологий в учебный процесс. Влияние информатизации на сферу образования в ДОУ. основые характернствик гуманизации и технологические аспекты дливативно советник государственные информации, и момуникационных технологий в образования подолжительно подажнивание информационных технологий и должнические с

**Основы работы в Интернете.** Кому принадлежит сеть Интернет и кто за нее платит? История Интернета. Всемирная паутина и Интернет. Правила безопасной работы в Интернете. Основные приемы поиска информации. Электронная почта. Электронный ящик. Общение в сети Интернет. Педагогические области Интернета. Интернет и право.

**Электронные средства и материалы учебного назначения.** Электронные информационные продукты. Электронные представления бумажных изданий и информационных материалов. Автоматизированная система управления учебным заведением. Программные продукты. ЦОР, ЭОР. Инструментальные средства для создания электронных средств обучения. Электронные средства обучения. Комплексные и вспомогательные средства. Специализированные информационные ресурсы сети Интернет для ДОУ. Организация и реализация творческой профессиональной деятельности педагога на основе информационных компьютерных технологий.

**Использование мультимедиа в образовании.** Понятие мультимедиа. Виды и формы представления информации. Мультимедиа и история ее развития. Свойства мультимедийных ресурсов. Мультимедиа и интерактивность. Особенности организации диалога человека и мультимедийного ресурса. Мультимедийные средства линейного представления информации. Гипертекстовые мультимедийные средства. Мультимедийные руководства. Средства для создания мультимедиа. Области применения мультимедиа в образовании. Психолого-педагогические особенности использования мультимедиа в начальном образовании.

**Социальные сервисы в обучении.** Социальные сервисы. Общая характеристика социальных сервисов Web 2.0. Возникновение Web2.0 и идеология социального Интернета. Обзор популярных проектов социальных сетей. Типология социальных сервисов. Педагогические возможности социальных сервисов. Социальные сообщества педагогов. Организация сетевого взаимодействия с помощью социальных сервисов. Организация сетевых проектов с помощью социальных сервисов.

### **Персональный сайт педагога**

Сайт как инструмент педагогического взаимодействия. Сайт школы. Сайт рабочий инструмент педагога. Ресурсы и инструменты для создания сайта педагога и использования его в образовательном процессе. Структура сайта учителя. Сайт – портфолио. Структура сайта класса. Примеры сайтов педагогов. Вики сайты. Требования к педагогическим сайтам.

### **Блоги в педагогической деятельности**

Блог. Ресурсы для создания блога. Блоги педагогической направленности. Полезные педагогические блоги. Блоги педагогов. Блог группы и его структура. Требования к педагогическим блогам. Как работать в блоге? Азбука блогера. Блог или сайт - что выбрать? Безопасность в блоге.

**Способы оптимизации изображений для Web.** Векторная графика. Растровая графика. Web- изображения. Создание изображений. Как разместить фотографию на сайте или блоге? Способы оптимизации изображений для веб. Анимированные изображения. Рисуем он- лайн.

**Сервисы хранения фото и видео** Сервисы хранения фото. Как разместить слайд – шоу на сайте? Сервисы хранения видео. Как вставить видео на сайт?

**Использование интерактивной доски в педагогическом процессе.**  Внедрение интерактивных досок в образовательный процесс. Интерактивные доски – обзор моделей. Программы для работы с ИД. Интерфейс программ для работы с ИД. Педагогические возможности ИД. Использование ИД в начальной школе. Методические рекомендации при работе с ИД. Интерактивные доски он – лайн. сетеных проектов с помоньно социальных сервисов.<br>
Персональный сайт педаго за пиструменты для создания сайта<br>
Taйт как инструмент педагогического каннолействия. Сайт - постолонания сотратура сайта<br>
педагогий инструмент пе

# **5. Планы лабораторных занятий**

### <span id="page-8-0"></span>**Методические рекомендации:**

- 1. Работая в компьютерном классе, соблюдайте правила поведения и техники безопасности.
- 2. На первом занятии студент определяет компьютер, за которым будет работать в течении всего обучения на курсе.
- 3. Для удобства работы, хранения информации, отчета по выполненным работам на диске D создается персональная папка, в которой хранятся выполненные работы. Имя папки: Фамилия\_номер группы.
- 4. Перед лабораторной работой проработайте методический материал по теме занятия. Внимательно изучите содержание лабораторной работы.
- 5. Следует придерживаться той последовательности выполнения заданий, в какой они представлены в задании.
- 6. Не забывайте сохранять выполненные работы.
- 7. При отчете по занятию студент должен уметь объяснить все этапы выполнения работы.
- 8. Иметь при себе съемный накопитель (флэш-накопитель), на который копируется персональная папка с результатами выполнения заданий для оформления отчета во внеаудиторное время работать в течении всего обучения и акурее.<br>
3. Для улобства работы, хранения информации, отчета по выполнения работах на днесе D создается персональная папка, в которой храниу<br>
4. Перед лабораторной работой проработайте

# **Занятие 1. Общение в сети Интернет.**

# **План:**

- 1. Создание ящика электронной почты. Работа с электронными письмами.
- 2. Чат. Форум
- 3. Сетевой этикет

### **Занятие 2 Офисные пакты и документы Google План:**

- 1. Создание дидактических материалов в текстовом редакторе
- 2. Использование таблиц в работе педагога
- 3. Документы Google

### **Занятие 3 Создание личного блога педагога. План:**

- 1. Примеры блогов педагогов.
- 2. Варианты использования блогов в педагогической деятельности
- 3. Этапы создания блога. Создание личного блога.
- 4. Контрольная работа по теме «Текстовый редактор»

### **Занятие 4 Размещение документов в сети. Личный сайт педагога. План:**

1. Где разместить документы в сети?

- 2. Документы совместного редактирования.
- 3. Создание совместной Интернет- стенгазеты

### **Занятие 5 Личный сайт педагога. План:**

- 1. Разработка структуры сайта
- 2. Создание личного сайта (первые шаги)
- 3. Размещение документов на сайте.
- 4. Размещение фотографий на сайте

# **Занятие 6 Растровая и векторная графика. План:**

- 1. Создание растровых расунков.
- 2. Создание векторных рисунков.
- 3. Оптимизация изображений.
- 4. Рисование он-лайн.
- 5. Интерактивные доски он-лайн.

# **Занятие 7 Создание мультимедийных презентаций**<br>**План:**<br>4. Структура презентации<br>5. Требование к презентации<br>6. Создании учебной гт<br>7. Публикс **CALLAN FOR THE REAGANTICO**

# **План:**

- 4. Структура презентации
- 5. Требование к презентации
- 6. Создании учебной презентации
- 7. Публикация материалов в сети

# **Занятие 8 Создание тестов и опросов с помощью социальных сервисов. План:**

- 1. Сервисы анкетирования
- 2. Сервисы для создания тестов
- 3. Создание Интернет анкеты.

# **Занятие 9 Интерактивный учебный лист.**

# **План:**

- 1. Что такое интерактивный учебный лист? Примеры удачных ИЛ
- 2. Классификация ИЛ.
- 3. Этапы создания интерактивного рабочего листа
- 4. Создание ИЛ по выбранной теме.

# **Занятие 10 Конструирование занятия с использованием средств ИКТ. План:**

- 1. Конструирование занятия по выбранной теме.
- 2. Создание мультимедийной поддержки для занятия.
- 3. Публикация материалов в сети

# <span id="page-10-0"></span>**6. Контрольные вопросы по разделам дисциплины**

# **Информатизация образования.**

- Что относится к информационным и коммуникационным технологиям?
- Какие средства ИКТ применялись в образовании в разные годы?
- Перечислите основные преимущества использования ИКТ в образовании.

 Что такое информационная революция? Какие информационные революции Вы знаете?

- Какое общество является информационным?
- Какие процессы относятся к информатизации образования?
- Как изменяется общество и его сфера образования под влиянием процессов информатизации?
- Докажите целесообразность использования средств ИКТ в образовании.
- Перечислите основные виды средств ИКТ.
- Перечислите основные виды учебной деятельности, в которых целесообразно применение средств ИКТ. – Читаковский государственный государственный государственный государственный государственный государственный государственный государственный государственный подписывания под выними с именно и делогативный под выними про

 Перечислите основные негативные последствия внедрения средств ИКТ в образование.

# **Основы работы в Интернете.**

- Кому принадлежит сеть Интернет и кто за нее платит?
- Когда возник Интернет?
- Как работать в Интернете безопасно?
- Этикет и нетикет- в чем разница? Как найти информацию быстро и точно?
- Всегда ли можно верить Интернету?
- Какую электронную почту лучше выбрать? Почему?
- Как в Интернете соблюдается Авторское право?
- Где общаться в Интернете?
- Зачем Интернет учителю?

# **Электронные средства и материалы учебного назначения.**

- Какие электронные информационные продукты Вы знаете?
- Какие требования предъявляются к ЦОР?
- Единая коллекция ЦОР.
- Чем отличаются электронные средства обучения от обычных, бумажных?
- Какие специализированные информационные ресурсы для ДОУ Вы знаете?

 Как организовать творческую профессиональную деятельность педагога и ребенка на основе информационных компьютерных технологий.

# **Использование мультимедиа в образовании.**

 Что такое информация? Какие критерии могут лежать в основе классификации информации по видам?

Что такое гипертекст? Что такое гипермедиа?

 Что такое мультимедиа? Почему термин мультимедиа является многозначным?

- Какие возможности мультимедиа значимы с точки зрения системы образования?
- Почему использование мультимедиа приводит к повышению эффективности обучения?

 Как влияет использование средств мультимедиа на гибкость учебного процесса? Ответ обоснуйте.

- Что привносит мультимедиа в открытое дистанционное образование?
- Какие свойства мультимедийных средств обучения называют интерактивностью? Какие типы интерактивности вы знаете?

 Какова роль диалога в педагогическом применении мультимедийных средств?

 Укажите особенности, достоинства и недостатки мультимедийных средств линейного представления информации. • Как пливе использование средственный сандистический сандистический государственный государственный государственный именный именный именный и состоитивности и под состоитивность состоитивность состоитивность состоитивно

### **Социальные сервисы в обучении.**

- Социальные сети можно использовать в обучении? Как?
- В чем достоинства социальных сервисов? А в чем недостатки?
- Чем характеризуется идеология социального Интернета?
- Какими сервисами Вы уже пользовались?
- Чем педагогические возможности социальных сервисов?
- Какие социальные сетевые сообщества педагогов вы знаете?
- Как можно организовать сетевое взаимодействие с помощью социальных сервисов?

# **Персональный сайт педагога**

- Зачем учителю сайт?
- Нужен ли сайт ученику?
- Как сайт может стать инструментом педагогического взаимодействия.
- $\blacksquare$  Где создать сайт?
- Какие требования предъявляются к педагогическим сайтам?
- Есть ли у Вас сайт?
- Сайты каких школ нашего города Вы проанализировали?
- Сайты каких воспитателей нашего города произвели на Вас впечатление?

# **Блоги в педагогической деятельности**

Чем отличается сайт от блога?

- Зачем блог педагогу?
	- Как создать блог класса?
	- Как сделать жизнь блога длинной?
	- Какие блоги будут полезны будущим педагогам?
	- Какие бы разделы вы включили в свой блог?
- Блог или сайт что выбрать?
- Как обеспечить безопасность в блоге?

### **Способы оптимизации изображений для Web.**

- Как разместить фотографию из фотоаппарата на сайт?
- Как отличить векторный рисунок от растового?
- Где и как создать эмблему ?
- Как сделать анимированное изображение?
- еделать анимированное изображение?<br>
 Какие сервисы помогут создать и обработать рисунок он- лайн?.<br>
Сервисы хранения фото и видео<br>
 Как и где разместить видео в Интернете?<br>
 Как и где разместить фото в Интернете?<br>
•

# **Сервисы хранения фото и видео**

- Как и где разместить видео в Интернете?
- Как и где разместить фото в Интернете?
- Как сделать слайд шоу?

### **Использование интерактивной доски в педагогическом процессе.**

- Какие интерактивные доски могут быть использованы в обучении?
- В чем преимущества работы с ИД?
- В чем недостатки работы с ИД?
- Какие существуют методические рекомендации при работе с ИД?
- Где и как работать на интерактивных досках он лайн? Саратовский государственный университет

### **7. Задания для самостоятельной работы студентов**

<span id="page-13-0"></span>Самостоятельная работа студентов предполагает изучение лекционного материала, учебной литературы, написание реферата, выполнение заданий для самостоятельной работы.

### **Задание:**

 $\mathcal{P}$ азработать и создать персональный сайт или блог (на выбор), включающий<br>разделы:<br>1. Главная (сведения об автор и назначении:<br>2. Мой город<br>3. Мои увлече: разделы:

- 1. Главная (сведения об автор и назначении сайта или блога)
- 2. Мой город
- 3. Мои увлечения
- 4. Полезные Интернет ресурсы (с анотацией) для ДОУ
- 5. Социальные сервисы (не менее 5 сервисов, описание и ссылка на выполненные работы)
- 6. Файловый менеджер с файлами, созданными за время обучения по курсы<br>7. Фотоальбом<br>8. На выбор автора курсы
- 7. Фотоальбом
- 8. На выбор автора

# **Темы рефератов**

- 1. Исторический обзор процесса внедрения информационных и коммуникационных технологий в образование Разработать и создаль персональный сайт или блог (на выбор), включающий разреситет и 1. Главиая (сведения об автор и назначении сайта или блога)<br>
2. Мой город<br>
3. Мой город<br>
4. Но, сенца Непернет - ресурсы (с анотацией)
	- 2. Процессы и перспективы информатизации социальных систем
	- 3. Влияние процессов информатизации общества на развитие информатизации образования
	- 4. Формирование профессиональной готовности педагогов к использованию электронных изданий и ресурсов в образовании
	- 5. Цели внедрения средств информатизации и коммуникации в образование
	- 6. Основные направления внедрения средств информационных и коммуникационных технологий в образование
	- 7. Структура, принципы создания и применения электронных учебных материалов
	- 8. Преимущества использования информационных и коммуникационных
	- этехнологий в образовании перед традиционным обучением<br>Э. Основные направления использования информ направления использования информационных и коммуникационных технологий в учебном процессе
	- 10. Зарубежный опыт применения информационных и коммуникационных технологий в образовании
	- 11. Технологии создания электронных обучающих средств
- 12. Педагогическая целесообразность использования электронных средств учебного назначения в современном образовательном процессе
- 13. Реализация возможностей систем искусственного интеллекта при разработке обучающих программных средств и систем
- 14. Реализация возможностей экспертных систем в образовательных целях
- 15. Перспективы использования систем учебного назначения, реализованных на базе мультимедийных технологий
- 16. Гипертекстовые и гипермедиа технологии в создании и применении образовательных электронных изданий и ресурсов
- 17. Использование сервисов телекоммуникационных сетей в образовании
- 18. Проблемы обеспечения качества образования
- 19. Подход к оценке качества учебно-методической деятельности учебного заведения
- 20. Мониторинг, моделирование и анализ оценки качества учебного процесса
- 21. Основные показатели мониторинга успешности обучения
- 22.Система требований к созданию и использованию образовательных электронных изданий и ресурсов
- 23. Положительные и отрицательны аспекты внедрения образовательных электронных изданий и ресурсов
- 24.Способы оценки качества электронных программных средств учебного назначения
- 25. Особенности апробации и экспертизы образовательных электронных изданий и ресурсов
- 26. Учебно-методический комплекс на базе средств информационных технологий
- 27. Методические аспекты использования учебных презентаций
- 28. Обучающие функции педагогических программных средств
- 29. Учебно-игровые и досуговые программные средства
- 30.Сравнительный анализ интерактивных досок. Саратовский государ

### <span id="page-15-0"></span>**8.Контрольная работа**

Контрольная работа по текстовому редактору выявляет умение студента<br>применять теоретические знания на практике, помогает проверить усвоение<br>курса перед зачетом.<br>**Демо** – вариант<br>**Теоретическое соретическое соретическое со** применять теоретические знания на практике, помогает проверить усвоение курса перед зачетом.

### **Демо – вариант**

### **Теоретическая часть**

1. Что из перечисленного ниже относится к таблице? А) *Ячейка Б) Текст С) Диаграмма Д) Колонка*

2. Как быстро переместиться в конец документа?

А) *С помощью полосы прокрутки Б) Нажать CTRL*

С) *Нажать CTRL+End Д) Нажать End*

3. Необходимо в документе с альбомной ориентацией листа расположить текст в несколько столбцов, ваши действия?

А) *Выделить текст и нажать на панели форматирование кнопку «колонки»*

Б) *Выделить текст, нажать правой кнопкой мыши и в контекстном меню* 

*С) выбрать пункт «колонки»*

Д) *Это можно сделать, если ориентация страницы книжная*

Е) *Выделить текст и нажать на кнопку на панели стандартная «колонки»*

4. Что необходимо сделать, чтобы принудительно перевести курсор на новую строку, не образовывая при этом новый абзац?

А) П*еревести курсор с помощью мыши Б)Нажать Tab*

С) *Нажать Enter Д) Нажать Enter+Backspace*

5. Какие клавиши из нижеперечисленных позволят удалить символ левее курсора?  $\mu$ уреа неред зачетом.<br>
Куреа неред зачетом.<br>
7 **Гемо** – **париант**<br>
7 **Гемо** – **париант**<br>
7 **Соретическая часть**<br>
1. Что из перечисленного ниже относится к таблице?<br>
2. Как быстро нереместники в конец документа?<br>
2. Как

А) *Ctrl Б) Ctrl+End С) Backspace Д) Del*

6. Что необходимо сделать, чтобы принудительно перевести курсор на новую строку, не образовывая при этом новый абзац?

А) *Нажать Tab Б) Перевести курсор с помощью мыши* С) *Нажать Enter+Backspace Д) Нажать Enter*

- 7. Что означает подчеркивание текста зеленой волнистой линией?
- А) *ошибки регистра*
- Б) *Слова, которые не занесены в базы памяти*
- С) *Пунктуационные ошибки*
- Д) *Орфографические ошибки*
- 8. Что означает подчеркивание текста красной волнистой линией?<br>
A) *Слова, которые не занесены в базы памяти Windows*<br>
Б) *Синтаксические ошибки*<br>
C) Орфографические ошибки<br>
Д) Пунктуационные ошибки<br> **Практ**из
- А) *Слова, которые не занесены в базы памяти Windows*
- Б) *Синтаксические ошибки*
- С) Орфографические ошибки
- Д) Пунктуационные ошибки

### **Практические задания:**

### **1. Таблица**

Запустите текстовый редактор. Создайте таблицу по образцу:

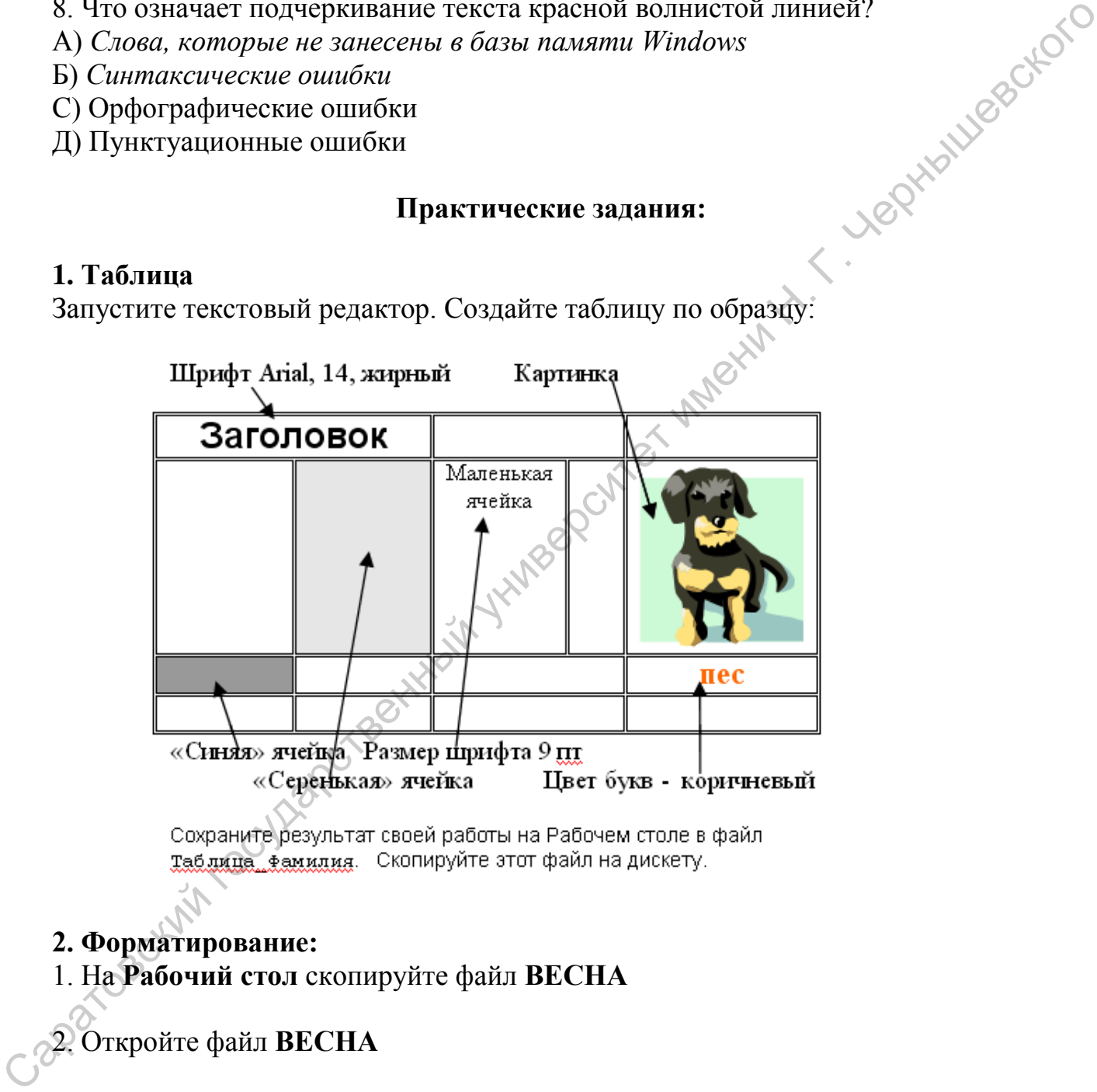

**2. Форматирование:**

1. На **Рабочий стол** скопируйте файл **ВЕСНА**

2. Откройте файл **ВЕСНА**

3. Отформатируйте текст по образцу. (Комментарий: ширина строки 17 см, левое поле – 2 см, заголовок – по центру, шрифт Arial, полужирный, размер 16 пт, цвет – зеленый. Основной текст – по ширине, шрифт Times New Roman, размер 14 пт, цвет – черный, красная строка – 1 см. Граница таблицы зеленая, верхняя ячейка – светло-зеленая, размер шрифта в нижней строке 11 пт)

# **Весна.**

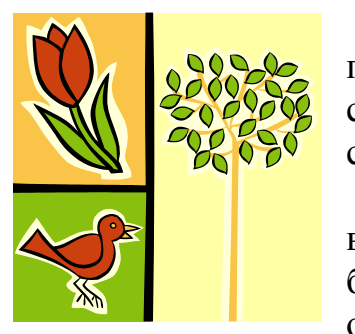

Капельки, падающие с крыш, сверкают на солнце. А прислушаться – нежно звенят. Сильнее капель – больше суетятся и шумят воробьи. Весна! Первый день весны – свой у разных наблюдателей.

Пусть на улице трещат морозы, нет ни капели, ни воробьиного гомона, молчит большая синица и не хочет барабанить дятел. Но на календаре листок «1 марта», и это означает начало *календарной весны*.

Метеорологи – люди, изучающие науку о погоде, делят год на четыре периода по три месяца в каждом. Это времена года: весна, лето, осень, зима. *Метеорологическая* (климатическая) *весна* начинается с перехода средней суточной температуры воздуха через ноль градусов в сторону тепла.

У астрономов календарь иной. Они считают первым днем весны 22 марта – день весеннего равноденствия. Длина дня и ночи сравнялась. И теперь день будет становиться все длиннее, чем ночь. Зима закончилась, началась *весна астрономическая*.

Весна – прекрасное время для наблюдений за природными явлениями. Каждый весенний день вносит в природу изменения. Какая же примета в природе скажет, что пришла весна? *Фенологическая весна* начнется с первых проталин и подснежников. Снежный покров постепенно исчезает. Освободившаяся от снега земля покрывается свежей травой. На деревьях появляются молодые листья. Прилетают первые птицы. Обычно первыми прилетают грачи, затем скворцы. Зацветают первоцветы и раннецветущие растения: мать-и-мачеха, одуванчик, ландыш. В лесу и на полянах цветет черемуха, зацветает земляника.  $\sum_{\substack{1 \text{odd } k \text{odd } k}} \sum_{\substack{1 \text{odd } k \text{odd } k}} \sum_{\substack{1 \text{odd } k \text{odd } k}} \sum_{\substack{1 \text{odd } k \text{odd } k}} \sum_{\substack{1 \text{odd } k \text{odd } k}} \sum_{\substack{1 \text{odd } k \text{odd } k \text{odd } k}} \sum_{\substack{1 \text{odd } k \text{odd } k}} \sum_{\substack{1 \text{odd } k \text{odd } k \text{odd } k}} \sum_{\substack{1 \text{odd } k \text{odd } k \text{odd } k}} \sum_{\substack{1 \text{odd$ 

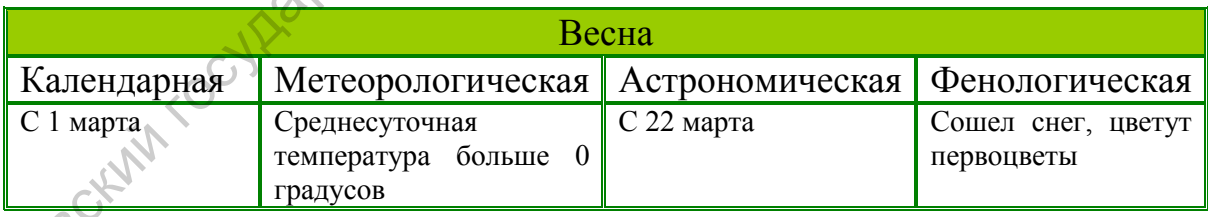

4. Сохраните исправленный текст в свою **личную рабочую папку** с именем **ВЕСНА-Фамилия**.

5. Письменно ответьте на вопросы.

- а) Сколько в тексте «Весна» абзацев?
- б) Сколько слов в тексте «Весна»?
- в) Какое начертание имеют символы текста *Фенологическая весна*?

### <span id="page-18-0"></span>**9.Библиографический список**

### Основная литература:

1. Intel® «Обучение для будущего». Введение в информационные и образовательные технологии XXI века [Текст] : Учеб. пособие. — М.: НП «Современные технологии в образовании и культуре», 2010. — 176 с. +CD Электронная версия учебника: [http://www.iteach.ru/cou/introduction\\_course.php](http://www.iteach.ru/cou/introduction_course.php) 2. Трайнев, В. А. Информационные коммуникационные педагогические технологии [Текст] : (обобщения и рекомендации)/ В. А. Трайнев, И. В. Трайнев. -2-е изд.. -М.: Дашков и К, 2006. -280 с. «Соременные технологии в образовании и культуре», 2001. — 176 с. + СD<br>
2. Трайнев, В. А. Информационные коммуникационные педагогическое<br>гекологии (Текег): (обобления и рекомения и состольно педагогические гекологии (Теке

3. Трайнев, В. А. Новые информационные коммуникационные педагогические технологии [Электронный ресурс] / В. А. Трайнев, В.Ю. Теплышев, И. В. Трайнев. – Электрон. данные. - М.: Дашков и К, 2011. - 320 с. - Режим доступа: [http://book.ru/view/901475/.](http://book.ru/view/901475/) - Заглавие с экрана.

# Дополнительная литература

- 1. Intel® «Обучение для будущего». Проектная деятельность в информационной образовательной среде 21 века : Учеб. пособие — 8е изд., перераб. [Текст] / — М. : НП «Современные технологии в образовании и культуре», 2009. — 168 с. Электронная версия учебника: [http://www.iteach.ru/cou/full\\_time\\_courses.php](http://www.iteach.ru/cou/full_time_courses.php)
- 2. Intel® «Обучение для будущего». ИКТ: Стратегия развития образовательного учреждения. Курс для руководителей [Текст]: Учеб. пособие. — М.: НП «Современные технологии в образовании и культуре»,  $2009. - 80$  c.  $+CD$
- 3. Патаракин, Е.Д. Социальные взаимодействия и сетевое обучение 2.0 [Текст] /Е.Д. Патаракин – М.: НП «Современные технологии в образовании и культуре», 2009. - 176с.
- 4. Развитие мышления учащихся средствами информационных технологий: программа Intel «Обучение для будущего» [Текст] : учебно-методическое пособие / Е.Н. Ястребцева- М.: Интуит.ру, 2006.-168с: (илл.)
- 5. Учебные проекты с использованием Microsoft Office [Текст]: Методическое пособие для учителя.– 2-е изд. – М.: Изд-во БИНОМ. Лаборатория знаний, 2007. - 93 с.: ил. +CD
- 6. Учебные проекты с использованием Microsoft Office [Текст]: Учебное пособие. – 2-е изд. – М.: Изд-во БИНОМ. Лаборатория знаний, 2007. - 230 с.: ил. +CD
- 7. Учим и учимся с Web 2.0. Быстрый старт. Руководство к действию [Текст] /Я.С. Быховский, А.В. Коровко, Е.Д. Патаракин и др. – М.: Интуит.ру, 2007. - 95с.: ил.

# **Интернет-ресурсы:**

- 1. <http://www.ido.rudn.ru/Open/multimedia/> Мультимедиа в образовании
- 2. <http://www.ido.rudn.ru/Open/ikt/index.html> Информационные и комуникационные технологии в современном открытом образовании
- 3. <http://www.humanities.edu.ru/db/msg/80306>Использование мультимедиатехнологий в общем среднем образовании – образовательное электронное Интернет-издание для педагогов
- 4. <http://saitostroitel.ucoz.ru/index/0-8>Сайтостроение для педагога
- 5. [http://wiki.pskovedu.ru/index.php/%D0%A2%D1%80%D0%B5%D0%BD%D0](http://wiki.pskovedu.ru/index.php/%D0%A2%D1%80%D0%B5%D0%BD%D0%B8%D0%BD%D0%B3_%D0%91%D0%BB%D0%BE%D0%B3%D0%BE%D1%80%D0%B0%D0%B7%D1%83%D0%BC%D0%B8%D0%B5-%D0%9F%D1%81%D0%BA%D0%BE%D0%B2) [%B8%D0%BD%D0%B3\\_%D0%91%D0%BB%D0%BE%D0%B3%D0%BE%D](http://wiki.pskovedu.ru/index.php/%D0%A2%D1%80%D0%B5%D0%BD%D0%B8%D0%BD%D0%B3_%D0%91%D0%BB%D0%BE%D0%B3%D0%BE%D1%80%D0%B0%D0%B7%D1%83%D0%BC%D0%B8%D0%B5-%D0%9F%D1%81%D0%BA%D0%BE%D0%B2) [1%80%D0%B0%D0%B7%D1%83%D0%BC%D0%B8%D0%B5-](http://wiki.pskovedu.ru/index.php/%D0%A2%D1%80%D0%B5%D0%BD%D0%B8%D0%BD%D0%B3_%D0%91%D0%BB%D0%BE%D0%B3%D0%BE%D1%80%D0%B0%D0%B7%D1%83%D0%BC%D0%B8%D0%B5-%D0%9F%D1%81%D0%BA%D0%BE%D0%B2) [%D0%9F%D1%81%D0%BA%D0%BE%D0%B2](http://wiki.pskovedu.ru/index.php/%D0%A2%D1%80%D0%B5%D0%BD%D0%B8%D0%BD%D0%B3_%D0%91%D0%BB%D0%BE%D0%B3%D0%BE%D1%80%D0%B0%D0%B7%D1%83%D0%BC%D0%B8%D0%B5-%D0%9F%D1%81%D0%BA%D0%BE%D0%B2) Тренинг Блогоразумее-Псков - Example Target Content of The Content of The Content of The Content of The Content of The Content of The Content of The Content of The Content of The Content of The Content of The Content of The Content of The Content
	- 6. <http://www.iteach.ru/>Intel® Обучение для будущего
	- 7. [http://iteach-2008.blogspot.com/2009/06/blog-post\\_10.html](http://iteach-2008.blogspot.com/2009/06/blog-post_10.html) Мастер-класс «Я веду образовательный блог»
	- 8. <https://sites.google.com/site/v10iteach20112/home> Покорители V10 вершин
	- 9. <https://sites.google.com/site/treningpoaktivizacii/home> Мастерская «Активизация познавательной деятельности учащихся»
	- 10. <https://sites.google.com/site/treningservisyweb/>Трениг "Сервисы WEB 2.0 в профессиональной деятельности педагога"
	- 11. [http://ru.wikibooks.org/wiki/%D0%A1%D0%B5%D1%80%D0%B2%D0%B8%](http://ru.wikibooks.org/wiki/%D0%A1%D0%B5%D1%80%D0%B2%D0%B8%D1%81%D1%8B_Web_2.0_%D0%B2_%D0%BE%D0%B1%D1%80%D0%B0%D0%B7%D0%BE%D0%B2%D0%B0%D0%BD%D0%B8%D0%B8_%D0%B8_%D0%BE%D0%B1%D1%83%D1%87%D0%B5%D0%BD%D0%B8%D0%B8) [D1%81%D1%8B\\_Web\\_2.0\\_%D0%B2\\_%D0%BE%D0%B1%D1%80%D0%B0](http://ru.wikibooks.org/wiki/%D0%A1%D0%B5%D1%80%D0%B2%D0%B8%D1%81%D1%8B_Web_2.0_%D0%B2_%D0%BE%D0%B1%D1%80%D0%B0%D0%B7%D0%BE%D0%B2%D0%B0%D0%BD%D0%B8%D0%B8_%D0%B8_%D0%BE%D0%B1%D1%83%D1%87%D0%B5%D0%BD%D0%B8%D0%B8) [%D0%B7%D0%BE%D0%B2%D0%B0%D0%BD%D0%B8%D0%B8\\_%D0%B](http://ru.wikibooks.org/wiki/%D0%A1%D0%B5%D1%80%D0%B2%D0%B8%D1%81%D1%8B_Web_2.0_%D0%B2_%D0%BE%D0%B1%D1%80%D0%B0%D0%B7%D0%BE%D0%B2%D0%B0%D0%BD%D0%B8%D0%B8_%D0%B8_%D0%BE%D0%B1%D1%83%D1%87%D0%B5%D0%BD%D0%B8%D0%B8) [8\\_%D0%BE%D0%B1%D1%83%D1%87%D0%B5%D0%BD%D0%B8%D0%B](http://ru.wikibooks.org/wiki/%D0%A1%D0%B5%D1%80%D0%B2%D0%B8%D1%81%D1%8B_Web_2.0_%D0%B2_%D0%BE%D0%B1%D1%80%D0%B0%D0%B7%D0%BE%D0%B2%D0%B0%D0%BD%D0%B8%D0%B8_%D0%B8_%D0%BE%D0%B1%D1%83%D1%87%D0%B5%D0%BD%D0%B8%D0%B8) [8](http://ru.wikibooks.org/wiki/%D0%A1%D0%B5%D1%80%D0%B2%D0%B8%D1%81%D1%8B_Web_2.0_%D0%B2_%D0%BE%D0%B1%D1%80%D0%B0%D0%B7%D0%BE%D0%B2%D0%B0%D0%BD%D0%B8%D0%B8_%D0%B8_%D0%BE%D0%B1%D1%83%D1%87%D0%B5%D0%BD%D0%B8%D0%B8) Сервисы Web 2.0 в образовании и обучении
	- 12. <http://www.nachalka.com/> Начальная школа детям, родителям, учителям
	- 13. <http://www.edu.ru/> Российское образование. Федеральный образовательный портал
	- 14. [http://www.school.edu.ru/](http://www.school.edu.ru/default.asp) Российский общеобразовательный портал..
	- 15. <http://pedsovet.org/>Всероссийский Интернет-педсовет.
	- 16. <http://standart.edu.ru/> Федеральный государственный образовательный стандарт
	- 17. [http://letopisi.ru](http://letopisi.ru/) Летописи
	- 18. [http://wiki.iot.ru](http://wiki.iot.ru/) СоцОбраз
	- 19. [http://wiki.techn.sstu.ru](http://wiki.techn.sstu.ru/) ЭтиВики
	- 20. [http://wiki.saripkro.ru](http://wiki.saripkro.ru/) Саратовская региональная образовательная ВикиВики
		- 21. <http://www.tgl.net.ru/> Тольяттинский вики-портал
		- 22. <http://docs.google.com/> Офисные приложения Google
		- 23. <http://www.delicious.com/> Делишес
		- 24. [http://www.bobrdobr.ru](http://www.bobrdobr.ru/) БобрДобр
- 25. <http://moemesto.ru/> МоѐМесто
- 26. <http://www.eurekster.com/> Свики
- 27. <http://www.panoramio.com/> Панорамио
- 28. [http://Flickr.com](http://flickr.com/) Фликр
- 29. <http://www.kalyamalya.ru/> КаляМаля
- 30. <http://picasaweb.google.com/> Пикаса
- 31. <http://www.slide.com/> Слайд
- 32. <http://letopisi.ru/index.php/Скретч> Скретч
- 33. [http://Slideshare.net](http://slideshare.net/) Slideshare
- 34. <http://www.slideboom.com/>Slideboom
- 35. <http://www.teachertube.com/> Ютьюб для учителей
- 36. [http://youtube.com](http://youtube.com/) YouTube
- 37. <http://socialsaga.com/socialSaga.php> Социальная сага 31. http://www.slate.org/Crash.com/Crash.com/Crash.com/Crash/2012.<br>
23. http://Slideshare.net=-Slideshare.net=-Slideshare.net=-Slideshare.net=-Slideshare.net=-Slideshare.net=-Slideshare.net=-Slideshare.net=-Slideshare.net
	- 38. <http://www.scribd.com/>Скрибд
	- 39. <http://www.docme.ru/>DocMe
	- 40. <http://ru.calameo.com/> Calaméo
	- 41. <http://www.mindomo.com/> Мindomo
	- 42. <https://bubbl.us/> Пузыри
	- 43. <http://www.mindmeister.com/ru> Интелект карта
	- 44. <u><http://vslovar.org.ru/></u> Визуальный словарик
	- 45. <http://www.odnoklassniki.ru/> Одноклассники
	- 46. <http://vkontakte.ru/> В Контакте
	- 47. http://www.facebook.com/FaceBook
	- 48. <http://www.blogger.com/> Блогер
	- 49. <http://letopisi.ru/index.php/QR-код> QR-код
	- 50. <http://www.symbaloo.com/>Webmix

# **10.Вопросы к экзамену**

- <span id="page-21-0"></span>1. Информатизация общества как социальный процесс и его основные характеристики.
- 2. Влияние информатизации на сферу образования. Гуманистические и технологические аспекты информатизации.
- 3. Понятие информационных и коммуникационных технологий, цели и задачи их внедрения в учебный процесс.
- 4. Формирование информационной культуры как цель обучения, воспитания и развития учащихся. 3. Поните имерованно на и коммуниканионных технологий, цели и задачи и их вопрование информационных получивание ранногие и Формирование перереского даже при использование при постологии с даже при использовании при посто
	- 5. Дидактические свойства и функции информационных и коммуникационных технологий.
	- 6. Факторы интенсификации обучения, реализуемые при использовании средств информационных и коммуникационных технологий.
	- 7. Влияние информационных и коммуникационных технологий на педагогические технологии.
	- 8. Цели и задачи информационных и коммуникационных технологий в образовании.
	- 9. Электронная почта. Электронный ящик. Почтовый сервис gmail
	- 10.Чат. Скайп.Форум.
	- 11.Web изображения. Векторная графика
	- 12.Web изображения. Растровая графика
	- 13. Понятие мультимедиа.
	- 14.Использование мультимедийных презентаций в обучении
	- 15.Планирование сценария презентации
	- 16.Что такое «хорошая учебная презентация»? Требования к презентациям
	- 17.Анимация. Создание анимированных изображений.
	- 18.Анимация в презентации. Эффекты анимации.
	- 19.Анимация смены слайдов
	- 20.Интерактивная доска. Основные характеристики.
	- 21.Какую доску выбрать для ДОУ?
	- 22.Как работать на ИД? Создание дидактических материалов на ИД
	- 23.Социальные сервисы
	- 24.Типология социальных сервисов
	- 25.Социальные поисковые системы
	- 26.Совместное хранение закладок
	- 27.Совместное хранение воспоминаний
	- 28.Совместное хранение медиафайлов
	- 29.Блог. Где и как создать блог
	- 30.Варианты использования блогов в педагогической деятельности
	- 31.Педагогические сайты.
	- 32.Сервисы для хранения фотографий, схем, рисунков
	- 33.Сервисы для хранения видео. Как загрузить фото и видео
- 34.Интернет и авторское право
- 35.Библиографические правила цитирования источников
- 36.Сетевой этикет
- 37.Безопасная работа в Интернете
- 38.ЦОРы как образовательный программный продукт.
- 39.Специфика разработки ЦОРов, их функции и свойства.
- 40.Формы занятий, на которых целесообразно использовать ЦОРы. Обзор ЦОРов 40.000 Mini запатний, на которых пелесообразно использовать. I(OPы, 06500
	- 41.Единая Коллекция цифровых образовательных ресурсов

Учебно-методическое издание

Авторы-составители **Сухорукова Елена Владимировна**

# **Компьютерные технологии и социальные сервисы в работе педагога**

Методические указания к курсу для студентов специальности 050703 «Дошкольная педагогика и психология»  $\frac{1}{2000}$